Outlook Express [Instructions](http://myfiles.westpecos.com/document.php?q=Outlook Express Instructions For Windows 7 32 Bit) For Windows 7 32 Bit >[>>>CLICK](http://myfiles.westpecos.com/document.php?q=Outlook Express Instructions For Windows 7 32 Bit) HERE<<<

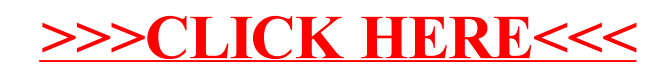